## \_localQbConfOnly

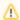

When used for a worker: this value can only be specified in a worker's local qb.conf, and has no effect when used in the central worker configuration file (qbwrk.conf).